# FIA2 - SISTEMAS NEWTONIANOS Semestre 2007-2 Unidad 1 - Métodos Numéricos

Por: Rodrigo Soto

Departamento de Física Facultad de Ciencias Físicas y Matemáticas Universidad de Chile

24 de julio de 2007

#### Indice

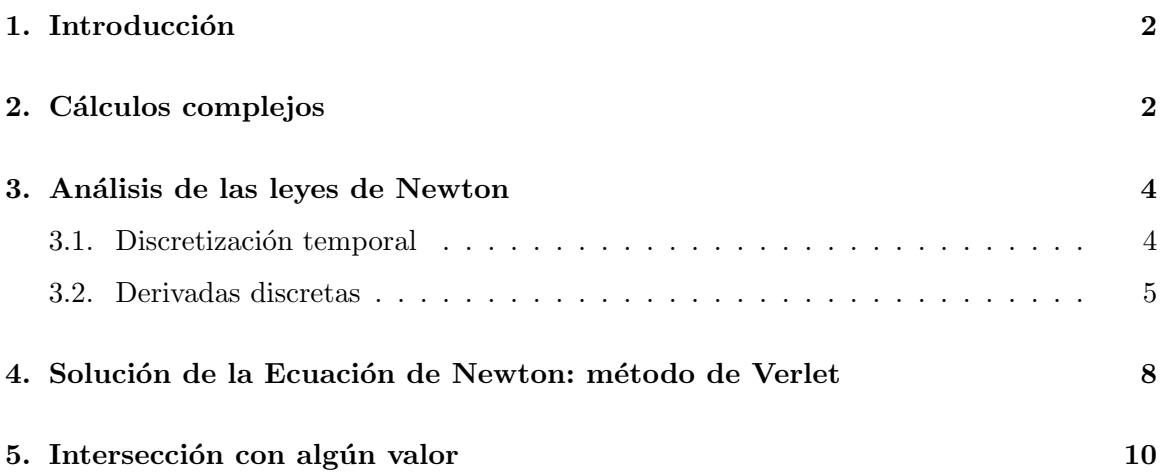

## 1. Introducción

En la descripción cuantitativa de los fenómenos físicos, no siempre es posible resolver análiticamente el modelo que lo describe e, incluso en algunos casos en que esto es posible, la solución analítica no siempre es fácil de interpretar y visualizar.

Como una herramienta complementaria a las técnicas analíticas, es usual en la física utilizar las herramientas numéricas, que con la ayuda de un computador permiten resolver, analizar y graficar diversos modelos físicos.

En esta unidad se ilustrará cómo se utiliza el computador, mediante el programa Matlab con estos fines.

## 2. Cálculos complejos

Un primer uso de los métodos numéricos consiste en realizar cálculos complejos, para los cuales no existe una solución analítica o ésta es muy difícil de analizar.

Ejemplo:

Consideremos el ejemplo de una persona parada sobre una tarima. La persona está sujeta a dos resortes de largo natural  $L$ , cada uno de los cuales está amarrado a la misma altura de la persona en direcciones opuestas y que inicialmente no están elongados y en posición horizontal. En cierto momento la personal se suelta de la tarima y cae debido a la fuerza de gravedad. Se desea encontrar la profundidad hasta la que cae.

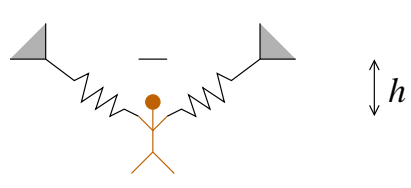

Si consideramos el nivel cero de la energía potencial gravitatoria en la altura inicial, entonces la energía inicial de la persona es nula.

$$
E = 0
$$

Una vez que la persona se lanza, adquiere energía potencial gravitatoria, elástica y cinética. En la elongación máxima la energía cinética se anula y su energía es:

$$
E = -mgh + 2k(\sqrt{h^2 + L^2} - L)^2
$$

donde  $h$  es la profundidad a la que cae.

Si no hay roce se puede obtener h igualando la energía inicial y final, lo que da

$$
-mgh + 2k(\sqrt{h^2 + L^2} - L)^2 = 0
$$

$$
h^3 - (mg/k)h^2 + (mg/2k)^2h - 2mgL^2/k
$$

lo que no permite realizar un análisis simple de la solución.

Sin embargo, si se dan valores numéricos es posible obtener el valor de  $h$  pedido. Por ejemplo, si  $m=80$ kg,  $L=10$ m,  $k=10$ N $/m$  y  $g=9,8$  m $/\mathsf{s}^2$ , en Matlab se hace:

```
>> m = 80 % Se asignan valores
>> L=10
>> k=10
>> g=9.8
>> % Se define la ecuacion que se quiere resolver
>> ec=@(h) h^3-(m*g/k)*h^2+(m*g/2/k)^2*h-2*m*g*L^2/k
>>
>> % Se resuelve usando la funcion fzero(ecuacion,adivinanza)
>> hsol= fzero(ec,1.0) % Se resuelve para h
```

```
La respuesta es hsol = 55.9.
```
Notar que la sintaxis de la definición de funciones es

```
funcion = @(variable) definicion
```
Como la ecuación es no lineal, ésta puede tener muchas soluciones. Para escoger la que uno desea debe darse una adivinanza inicial.

También se podría preguntar como depende  $h$  de la masa  $m$ , manteniendo los otros valores fijos. Para eso, lo mejor es hacer un gráfico de la forma:

```
>> L = 10 % Se asignan valores
>> k=10
>> g=9.8
>> masas=10:1:80; % Se genera un arreglo que parte en 10, incremento 1
>> % y el ultimo valor es 80
>> hsol=zeros(1,length(masas)); % Se genera un arreglo de igual largo que masas
                               % con ceros
>> % Se puso punto y coma (;) para que no despliegue los resultados:
>> % las masas y hasol son arreglos y pueden ocupar mucha pantalla
>> for i=1:length(masas)
>> m=masas(i); % Se escoge cada valor de masa
>> % Se define la ecuacion para cada valor de masa
>> ec=@(h) h^3-(m*g/k)*h^2+(m*g/2/k)^2*h-2*m*g*L^2/k
```

```
>>
>> % Se resuelve y se asigna la solucion encontrada al arreglo hsol
>> hsol(i)= fzero(ec,1.0)
>> end
>> % Se grafica las soluciones en funcion de las masas
>> plot(masas,hsol)
```
### 3. Análisis de las leyes de Newton

Las leyes de Newton tienen tipicamente la forma

 $m\ddot{x} = F(x, \dot{x})$ 

donde  $F$  es la fuerza, la cual puede depender de la posición y la velocidad.

 $Si$  F es una expresión complicada, la ecuación de movimiento que resulta (una ecuación diferencial) puede ser imposible o muy difícil de resolver analíticamente. Sin embargo, usando algunas herramientas numéricas es posible obtener su solución.

#### 3.1. Discretización temporal

Para poder estudiarla numéricamente, lo primero que debemos revisar es el concepto de discretización temporal.

Representar una función  $x(t)$  en el computador (y también en los experimentos) es una tarea imposible pues para eso habría que dar los valores de la función para cada instante. En vez de eso, se aprovecha la propiedad de que muchas de las magnitudes físicas y, en particular la posición  $x(t)$ , son funciones continuas del tiempo. Esto implica que si se conoce  $x_0$  para un instante dado  $t_0$ , el valor de x para otros tiempos, cercanos a  $t_0$ , estarán muy bien aproximados por  $x_0$ . Es decir, para una función continua:

$$
\text{Si} \quad t \approx t_0 \Rightarrow x(t) \approx x(t_0)
$$

Luego, si se quiere representar una función  $x(t)$  en un intervalo  $[T_A, T_B]$  lo primero que se hace es *discretizar* el tiempo usando un espaciado pequeño  $\Delta t$ , de manera que

$$
t_i = T_A + i \times \Delta t \quad ; \text{con } i = 0, 1, 2, \dots
$$

Luego, la función  $x(t)$  se representa de manera discreta, dando los valores de ésta sólo en los instantes discretos

$$
x_i = x(t_i)
$$

Universidad de Chile  $\partial f\iota$  fcfm

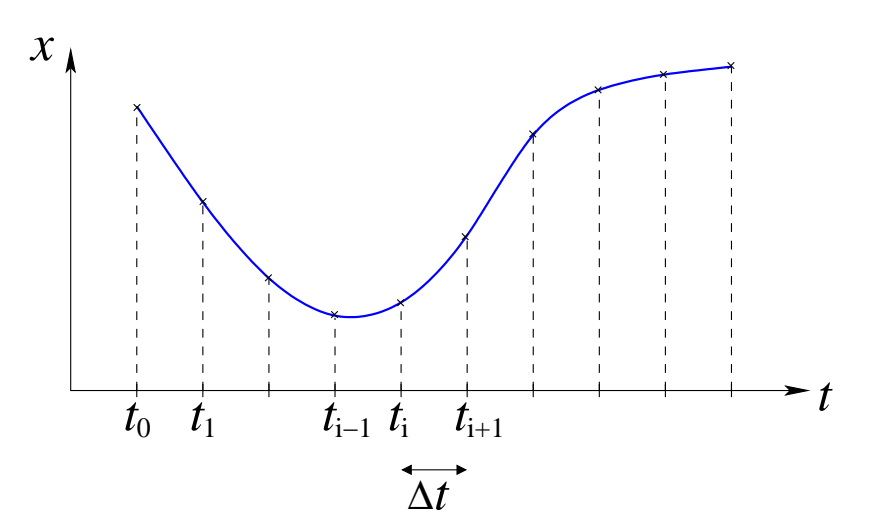

Entonces, cuando se quiera resolver la ecuación de Newton en el computador, en vez de buscar la función completa  $x(t)$ , vamos a buscar los valores de  $x_i = x(t_i)$  para un  $\Delta t$ dado. Es importante destacar que mientras más pequeño sea el valor de  $\Delta t$ , más fiel será la representación de la función; pero de todos modos no es necesario exagerar pues las funciones son continuas.

Hay que notar que esta representación discreta de las funciones es lo que usualmente se hace cuando se miden magnitudes físicas que varían en el tiempo o el espacio. Así, por ejemplo, la temperatura en Santiago se mide una vez cada minuto y no de manera continua. Lo mismo con la posición de un objeto móvil que al filmarla con una cámara se tiene un muestreo cada cierta fracción de segundos solamente.

#### 3.2. Derivadas discretas

Teniendo la función representada en tiempos discretos, es posible calcular de manera aproximada las derivadas de ésta en los tiempos de medición. Analizaremos la primera y segunda derivada que son las que se usan en la física newtoniana.

Se sabe que la primera derivada de  $x(t)$  es

$$
\dot{x}(t) = \lim_{h \to 0} \frac{x(t+h) - x(t)}{h}
$$

Luego, si  $\Delta t$  es chico, como muy buena aproximación se puede evaluar como

$$
\dot{x}(t) \approx \frac{x(t + \Delta t) - x(t)}{\Delta t}
$$

que si se evalúa en uno de los puntos de la discretización da

$$
\dot{x}(t_i) \approx \frac{x(t_i + \Delta t) - x(t_i)}{\Delta t}
$$
\n
$$
\approx \frac{x(t_{i+1}) - x(t_i)}{\Delta t}
$$
\n
$$
\approx \frac{x_{i+1} - x_i}{\Delta t}
$$
\n(1)

que se llama derivada hacia adelante pues usa el valor de la función en un instante y en otro m´as adelante en el tiempo.

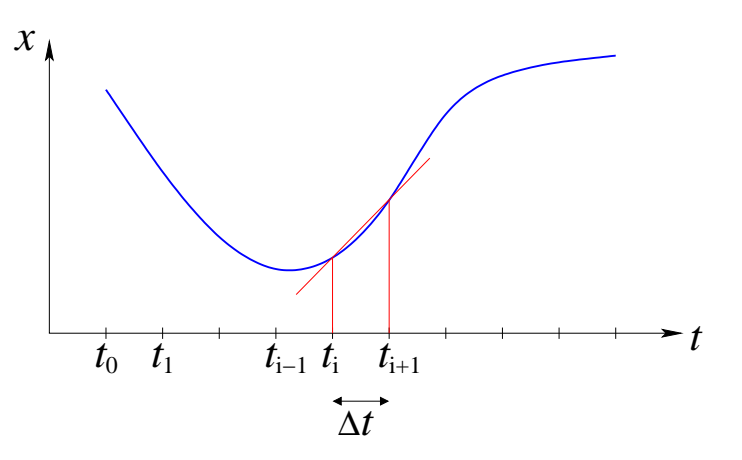

También, si se usa  $h = -\Delta t$  se obtiene

$$
\dot{x}(t_i) \approx \frac{x(t_i - \Delta t) - x(t_i)}{-\Delta t}
$$
\n
$$
\approx \frac{x(t_i) - x(t_i - \Delta t)}{\Delta t}
$$
\n
$$
\approx \frac{x(t_i) - x(t_{i-1})}{\Delta t}
$$
\n
$$
\approx \frac{x_i - x_{i-1}}{\Delta t}
$$
\n(2)

que se llama derivada hacia atrás.

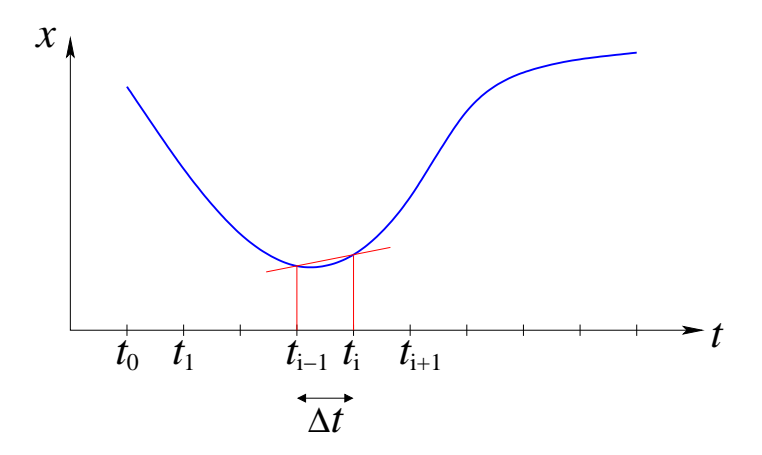

Promediando las dos expresiones, de la derivada hacia adelante y hacia atrás, se obtiene la llamada derivada centrada

$$
\dot{x}(t_i) \approx \frac{1}{2} \left[ \frac{x_{i+1} - x_i}{\Delta t} + \frac{x_i - x_{i-1}}{\Delta t} \right]
$$
\n
$$
\approx \frac{x_{i+1} - x_{i-1}}{2\Delta t} \tag{3}
$$

$$
\approx \frac{x(t_i + \Delta t) - x(t_i - \Delta t)}{2\Delta t} \tag{4}
$$

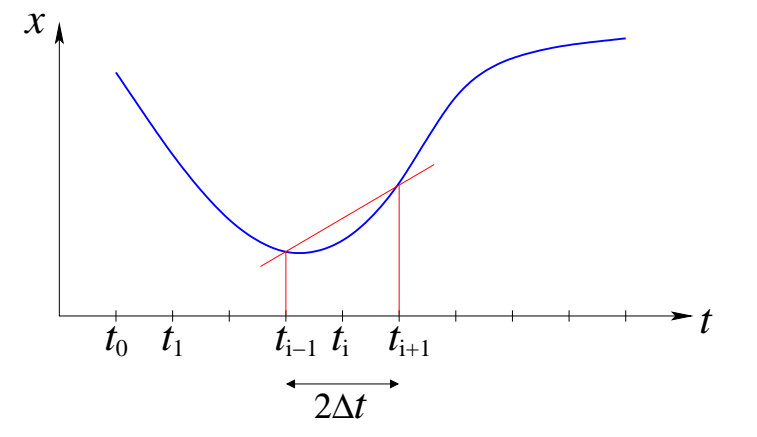

De las tres expresiones para la derivada, si  $\Delta t$  está fijo, se puede demostrar que la derivada centrada es más precisa que las otras, pero a veces por comodidad o facilidad de cálculo se usarán las otras dos.

Para evaluar la segunda derivada, procedemos considerando que ésta es la derivada de la primera derivada. Así aplicando la expresión para la derivada centrada pero con  $\Delta t/2$  se obtiene

$$
\ddot{x}(t) = \frac{\dot{x}(t + \Delta t/2) - \dot{x}(t - \Delta t/2)}{\Delta t}
$$

Universidad de Chile  $\partial f_l$  fcfm

A su vez,

$$
\dot{x}(t + \Delta t/2) = \frac{x(t + \Delta t) - x(t)}{\Delta t}
$$

$$
\dot{x}(t - \Delta t/2) = \frac{x(t) - x(t - \Delta t)}{\Delta t}
$$

Reemplazando en la expresión anterior se obtiene

$$
\ddot{x}(t) = \frac{\frac{x(t+\Delta t) - x(t)}{\Delta t} - \frac{x(t) - x(t-\Delta t)}{\Delta t}}{\Delta t}
$$
\n
$$
= \frac{x(t+\Delta t) - 2x(t) + x(t-\Delta t)}{\Delta t^2}
$$

Luego, evaluando en un punto de la discretización

$$
\ddot{x}(t_i) = \frac{x_{i+1} - 2x_i + x_{i-1}}{\Delta t^2} \tag{5}
$$

que se llama derivada centrada de segundo orden.

En resumen, se tienen la siguientes expresiones aproximadas para la derivadas

$$
\begin{array}{|rcll} \hline \dot{x}(t_i) & \approx & \frac{x_{i+1} - x_i}{\Delta t} & \text{(6)}\\ \dot{x}(t_i) & \approx & \frac{x_i - x_{i-1}}{\Delta t} & \text{(7)}\\ \dot{x}(t_i) & \approx & \frac{x_{i+1} - x_{i-1}}{2\Delta t} & \text{(8)}\\ \dot{x}(t_i) & \approx & \frac{x_{i+1} - 2x_i + x_{i-1}}{\Delta t^2} & \text{(9)}\\ \hline \end{array}
$$

# 4. Solución de la Ecuación de Newton: método de Verlet

Consideremos primero el ejemplo simple de una partícula unida a un resorte:

$$
m\ddot{x}=-kx
$$

Evaluando la ecuación en  $t_i$  y usando la expresión discreta para la segunda derivada (9) se tiene

$$
m\frac{x_{i+1} - 2x_i + x_{i-1}}{\Delta t^2} = -kx_i
$$

de la que se puede despejar  $x_{i+1}$  como

$$
x_{i+1} = 2x_i - x_{i-1} - \frac{k}{m} x_i \Delta t^2
$$
\n(10)

Universidad de Chile  $\partial f_l$  fcfm

Esta expresión indica que si se conoce la posición en un instante  $(x_i)$ , en otro previo  $(x_{i-1})$ y el valor de la aceleración en ese instante  $(-kx_i/m)$ , entonces es posible calcular la posición en un instante posterior. Dado lo anterior surge la idea de realizar una *iteración* pues con el nuevo valor obtenido ahora ser´a posible calcular el siguiente y as´ı para adelante.

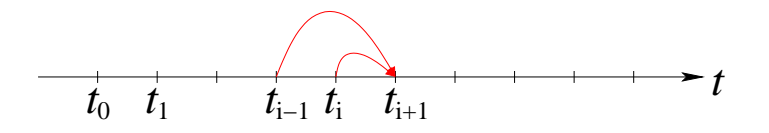

Como para cada paso de la iteración se necesitan dos valores previos de la posición, surge el problema de cúales deben ser los primeros valores. Como se sabe, en la física newtoniana se debe indicar la posición y velocidad inicial del cuerpo para poder resolver el movimiento. Es decir, se dan  $x_0$  y  $v_0$ . Recordando que la velocidad es la primera derivada de la posición y usando la expresión  $(6)$  se tiene

$$
v_0 = \dot{x}(0)
$$
  
= 
$$
\frac{x_1 - x_0}{\Delta t}
$$

de la que se despeja

$$
x_1 = x_0 + v_0 \Delta t \tag{11}
$$

Se tienen así todos los pasos del llamado algoritmo de Verlet (L. Verlet, Physical Review 1967)

> • Dados:  $x_0, v_0$ • Se calcula:  $x_1 = x_0 + v_0 \Delta t$ • Se itera desde  $i = 1$  hasta el tiempo final:  $x_{i+1} = 2x_i - x_{i-1} - \frac{k}{m}$  $\frac{\kappa}{m}x_i\Delta t^2$

que va entregando sucesivamente los valores de  $x_2, x_3, \ldots$ 

Como el paso i entrega el valor de  $x_{i+1}$  se debe iterar hast  $N-1$ , donde N es el número total de puntos.

En Matlab eso se hace de la siguiente forma:

```
>> m=1.0 % Se dan los valores de m y k
>> k=0.5
>> Tfin = 20.0 % Se resuelve hasta 20 segundos
>> dt = 0.1 % Se da el paso de tiempo Deltat
>> % Se dan las condiciones iniciales
```
>> x0=5.0  $>> v0=2.0$ 

>>

```
>> % Se define el arreglo de tiempos
>> t=0:dt:Tfin;
>> % Se define el arreglo de posiciones
>> x=zeros(1,length(t));
>> % Se ponen las condiciones iniciales
>> x(1) = x0;\Rightarrow x(2) = x0+v0*dt;
>> % Se itera usando el algoritmo de Verlet
>> for i=2:length(x)
>> x(i+1) = 2*x(i)-x(i-1) - k*x(i)*dt^2/m;>> end
\gg plot(t,x)
```
Para el caso de una fuerza cualquiera  $F(x)$  es resultado es análogo y el paso de iteración es

$$
x_{i+1} = 2x_i - x_{i-1} + F(x_i)\Delta t^2/m \qquad (12)
$$

Si el sistema tiene fuerzas que dependen de la velocidad, por ejemplo fuerzas de roce viscosas o turbulentas,  $F(x, \dot{x})$ , se debe escribir la derivada de manera discreta. Lo más práctico en este caso es usar la derivada hacia atrás. En efecto, en ese caso se puede hacer

$$
F(x, \dot{x}) \approx F\left(x_i, \frac{x_i - x_{i-1}}{\Delta t}\right)
$$

de manera que la iteración es

$$
x_{i+1} = 2x_i - x_{i-1} + F\left(x_i, \frac{x_i - x_{i-1}}{\Delta t}\right) \Delta t^2/m
$$
 (13)

que permite hacer el cálculo numérico pues es *explícita*, es decir, el valor de  $x_{i+1}$  sólo depende de valores previos (que ya son conocidos).

### 5. Intersección con algún valor

En muchas aplicaciones físicas, interesa determinar cuándo la posición alcanza un valor determinado (por ejemplo, cuándo un proyectil choca con el suelo). Como la solución es discreta, lo m´as probable es que ninguno de los valores discretos coincida exactamente con el valor pedido.

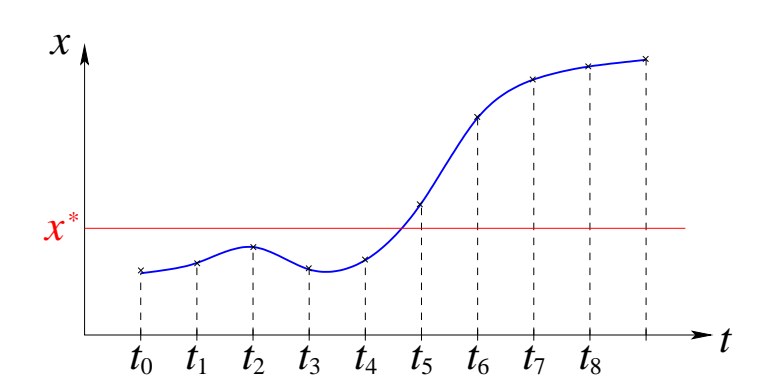

En el ejemplo de la figura, el valor  $x^*$  se alcanza entre  $t_4$  y  $t_5$ . Para determinar en qué intervalo ocurre la intersección, notamos que entre  $t_4$  y  $t_5$  la función pasa de estar bajo  $x^*$  a estar sobre este valor. En otros casos podría ocurrir justo a la inversa, pero lo importante es que la diferencia  $(x - x^*)$  cambia de signo en la intersección. Luego, el criterio que se usa para determinar una intersección es:

Una intersección ocurre en el intervalo *i* si:  $(x_i - x^*) \times (x_{i+1} - x^*) < 0$  (14)

Una vez que se sabe en qué intervalo ocurre la intersección, se debe asignar un tiempo. Dado que la función se conoce sólo con una precisión  $\Delta t$ , la respuesta también tendrá esta indeterminación. Así, las siguientes respuestas son igualmente válidas.

$$
t^* \approx t_i \tag{15}
$$

$$
t^* \approx t_{i+1} \tag{16}
$$

$$
t^* \approx (t_i + t_{i+1})/2 \tag{17}
$$

Una mejor estimación se puede obtener haciendo una interpolación lineal, pero ésto se dejará para más adelante.